## **Cassandra connection parameters**

The following data source parameters are used for integration with and connection to Cassandra.

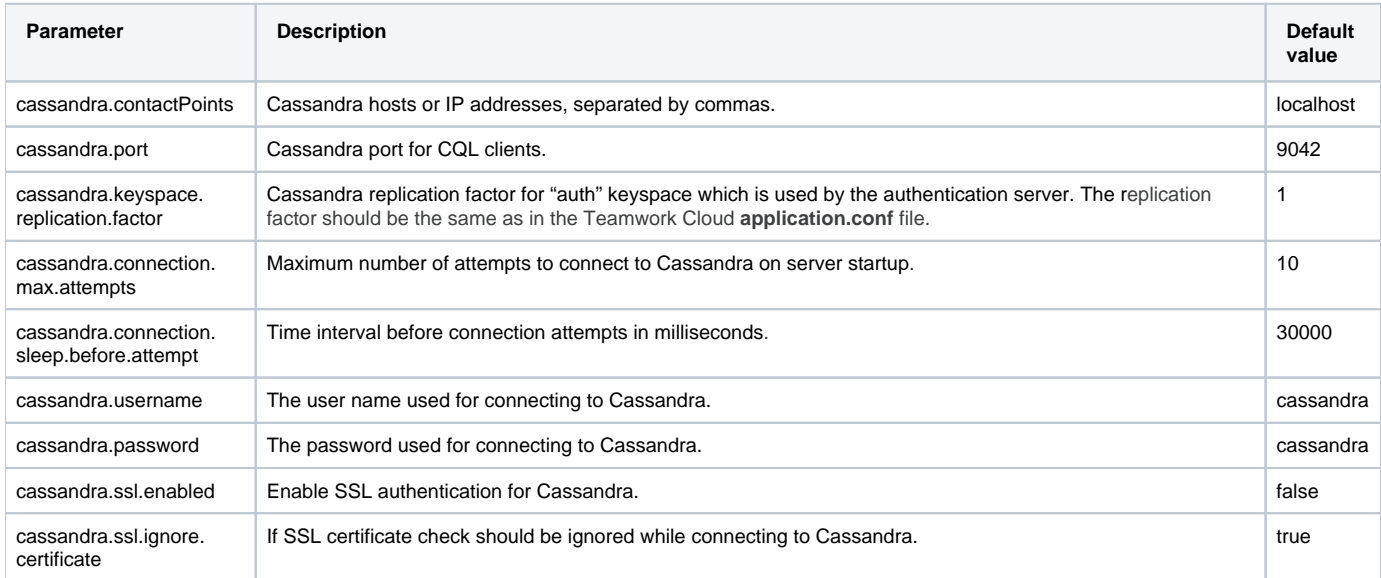

To enable SSL authentication for Cassandra, see [SSL authentication for Cassandra](https://docs.nomagic.com/pages/viewpage.action?pageId=127974947).